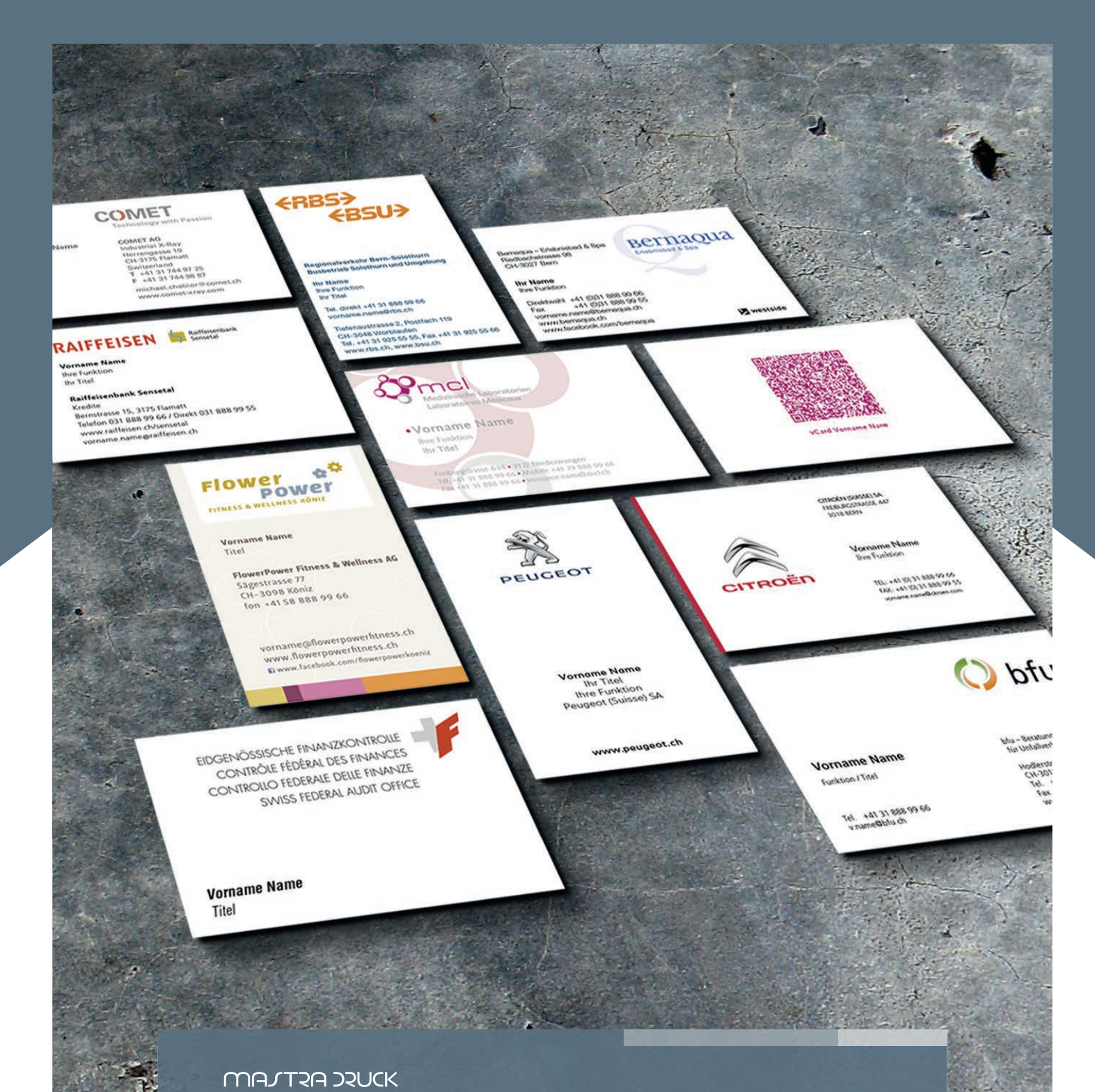

# **VK-Tool**

Oft ist es schwierig, alle Mitarbeiter regelmässig mit Visitenkarten zu versorgen. Bereits bei der Erfassung aller Kontaktangaben gibt's erste Probleme. Nicht mit dem Visitenkarten-Tool!

# **Versorgen Sie alle Mitarbeiter mit Visitenkarten**

Wer kennt es nicht, Hans Muster braucht für die Messe von nächster Woche noch dringend Visitenkarten und bestellt diese bei Ihnen. Sie senden alle Informationen an die Druckerei und erhalten umgehend ein Gut zum Druck. Sie leiten dieses an Herrn Muster weiter, welcher Ihnen noch letzte Korrekturen bekannt gibt. Anschliessend beginnt der Prozess wieder von vorne und wertvolle Zeit geht verloren. Mit dem VK-Tool können Sie die Änderungen gleich selber vornehmen und anschliessend die Bestellung absenden.

#### **Funktionsweise**

Sobald Sie sich über einen Webbrowser am Tool angemeldet haben, können Sie mit der Bestellung starten. Sie wählen zuerst die entsprechende Vorlage welche wir Ihnen eingerichtet haben. Nehmen wir an, Sie möchten für Ihren Mitarbeiter eine Visitenkarte erstellen, welche auf der Vorderseite alle Kontaktinformationen der Firma enthält und auf der Rückseite seine private Adresse. Sie wählen also die Vorlage «Beidseitige Visitenkarte mit Privatadresse».

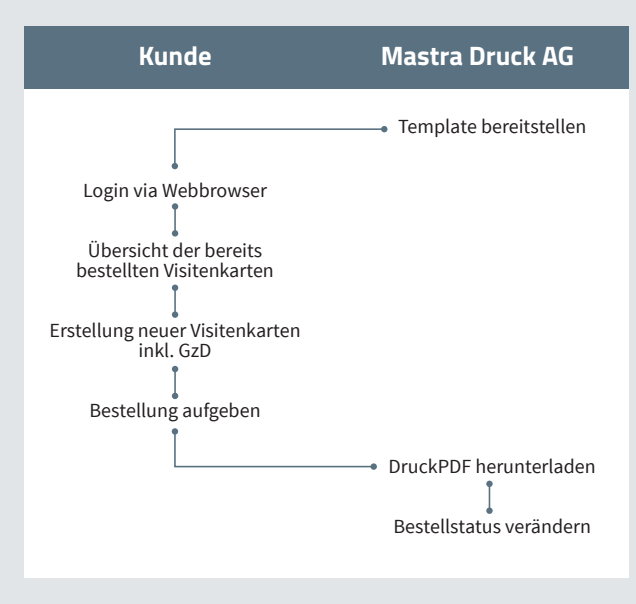

Nun fügen Sie alle Informationen in die Maske ein, drücken «Neues Gut zum Druck erstellen» und schon können Sie Ihr Gut zum Druck als PDF öffnen. Bei Bedarf können Sie dieses ausdrucken oder per E-Mail an Ihren Mitarbeiter zur Kontrolle senden. Möchten Sie noch weitere Bestellungen erfassen, können

Sie diese selbstverständlich im Anschluss erfassen. Sobald Sie das Gut zum Druck bestätigen, geht der Bestellprozess weiter. Nun können Sie die gewünschte Menge pro Visitenkarte eingeben sowie den gewünschten Liefertermin.

Falls Sie möchten, können Sie pro Visitenkarte zusätzlich eine spezielle Lieferadresse angeben. Sobald die Visitenkarten fertig produziert wurden, senden wir diese an die gewünschte Adresse sowie einige Belege an Sie.

#### **Mehrere Firmenstandorte – Kein Problem**

Ist Ihre Firma an mehreren Standorten zu Hause und jeder Mitarbeiter benötigt Visitenkarten?

Dies ist mit dem VK-Tool kein Problem! Wir erfassen Ihnen entweder ein zentrales Login für alle Standorte und Sie teilen uns die Lieferadresse bei der Bestellung mit, oder Sie erhalten pro Adresse ein Login. So haben Sie die volle Flexibilität.

#### **QR-Code?**

Bestimmt haben Sie die sogenannten «Quick Response Codes» schon gesehen.

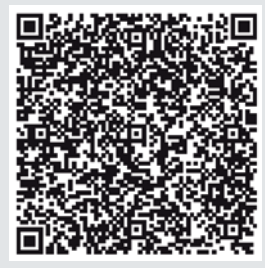

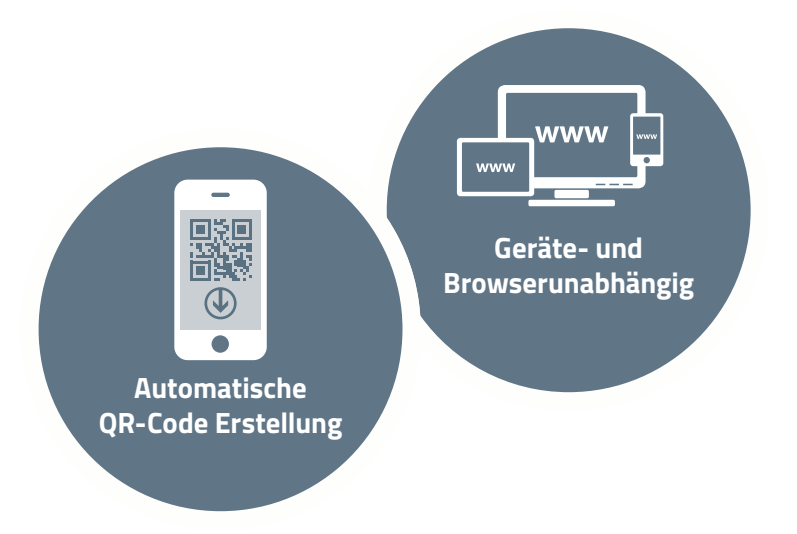

Mit Hilfe dieses QR-Code und einer App auf Ihrem Smartphone können Sie Ihren Geschäft spartnern das mühsame Abtippen Ihrer Kontaktdaten ersparen. Der Empfänger Ihrer Visitenkarten kann diesen Code fotografieren und anschliessend alle Informationen Ihrer Visitenkarte direkt in seinen Kontakten abspeichern.

Für die Umsetzung eines QR-Codes erstellen wir Ihnen das entsprechende Formular. Aus diesen Daten wird anschliessend der QR-Code automatisch erstellt.

#### **Zu viele Vorlagen? Gibt es nicht!**

Selbstverständlich versuchen wir mit dem Tool allen Wünschen gerecht zu werden. Vielleicht haben Sie in Ihrer Firma mehrere Visitenkartenvorlagen. Die Geschäftsleitung möchte auf der Rückseite beispielsweise die private Adresse aufgeführt haben, der restliche Teil des Teams jedoch nicht. Hierzu erstellen wir Ihnen gerne verschiedene Vorlagen.

#### **Ihre Firma ist in mehreren Ländern tätig? Kein Problem!**

Das ganze Tool ist mehrsprachig aufgebaut. Es kann in Zusammenarbeit mit Ihnen mit jeder gewünschten Sprache ergänzt werden.

#### **Kontaktieren Sie uns, wenn auch Sie Zeit und Geld sparen möchten!**

Haben wir Ihr Interesse geweckt? Kontaktieren Sie uns doch ganz einfach, wir liefern Ihnen gerne weitere Informationen oder stellen Ihnen das Tool gerne persönlich vor.

VK-Tool **steht für Visitenkarten-Tool**

**Über** 20**aktive Logins**

### **"Tool ist Geräte- und Browserunabhängig"**

36 **erfasste Vorlagen/Templates**

**"Visitenkarten mit QR-Code möglich"**

400 **produzierte Visitenkarten**

> **"klimaneutrale Produktion und Lieferung"**

> > **"Tool ist Mehrsprachig"**

mastra

**eigene Programmierung, kann auf Kundenwunsch mit neuen Funktionen ausgestattet werden**

#### **Leistungskatalog VK-Tool**

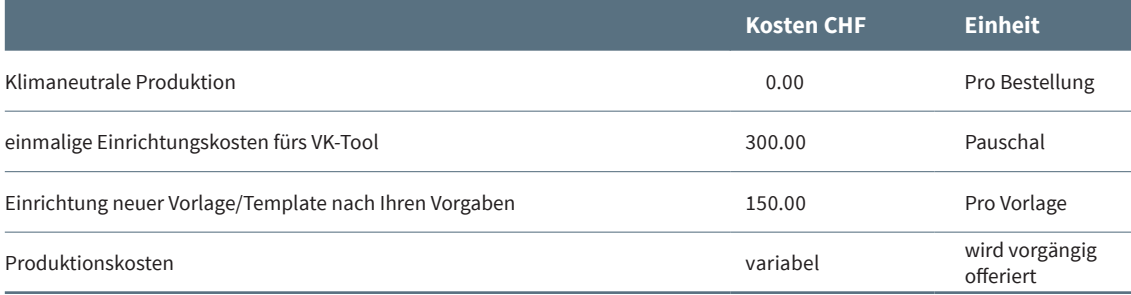

## MAJTRA DRUCK

Alles rund um den Druck

Moosstrasse 14 CH-3322 Urtenen-Schönbühl

T +41 31 850 18 50 F +41 31 850 15 55

info@mastra.ch www.facebook.com/mastradruck www.mastra.ch

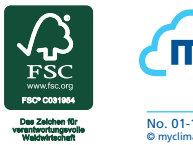

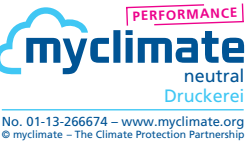